## SAP ABAP table FINT\_BSP\_SRU\_DOCUMENT\_HEADER {Document}

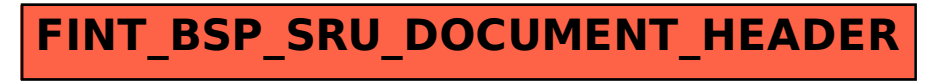